### Métodos para detección de superficies visibles (Hearn-Baker)

## **Contenido**

- Clasificación de métodos
- **Eliminación de caras posteriores**
- Método depth buffer
- Método A-buffer
- Qué provee OpenGl.

#### **Clasificación de métodos de detección de superficies visibles**

- Métodos en el espacio de los objetos
	- Comparan objetos y partes de estos con los otros
- Métodos en el espacio de las imágenes
	- Comparan punto por punto en cada pixel sobre el plano de proyección
- La mayoría de los métodos son sobre el espacio de las imágenes

#### **Coherencia y ordenamiento**

- Para mejorar el desempeño computacional
- **Ordenamiento:** facilitar comparaciones en profundidad
	- Ordenar superficies de acuerdo a su distancia al view-plane
- Coherencia: sacar ventajas de regularidades de la escena
	- En un periodo de tiempo se espera que una línea tenga intensidades de pixeles constantes
	- Los frames de animaciones tienen cambios en la vecindad de los objetos que se mueven

#### **Detección de caras posteriores (back-faces)**

- Algoritmo simple: detectar las caras posteriores y eliminarlas
- ¿Cómo? Un punto (x,y,z) está detras de una superficie poligonal con parámetros del plano A,B,C y D si

$$
Ax + By + Cz + D < 0
$$

Un polígono es una back-face si

 $V \cdot N > 0$ 

- V es la dirección de viewing
- N es el vector normal al polígono

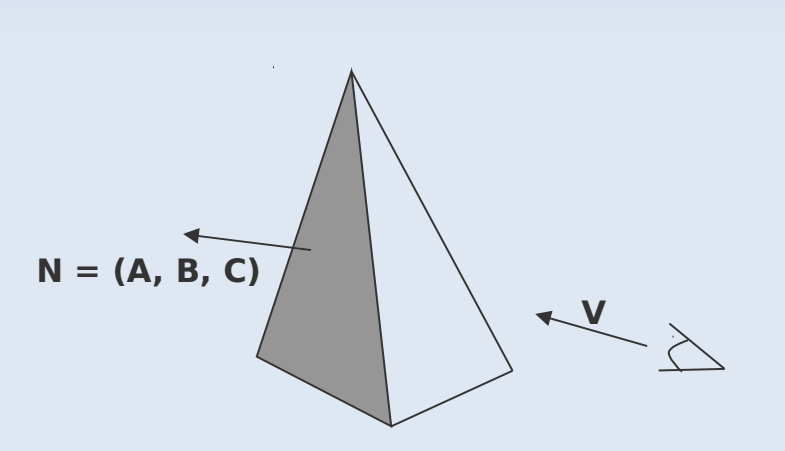

#### **Detección de caras posteriores (back-face)**

- ¿En qué escenas se puede aplicar directamente?
	- Visualización de poliedros convexos que no se superponen

- En caso de poliedros concavos
	- Se necesitan más tests
	- En general, este algoritmo elimina aprox. la mitad de las caras no visibles

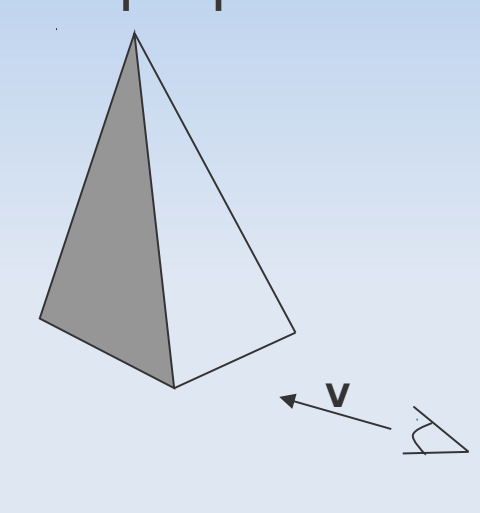

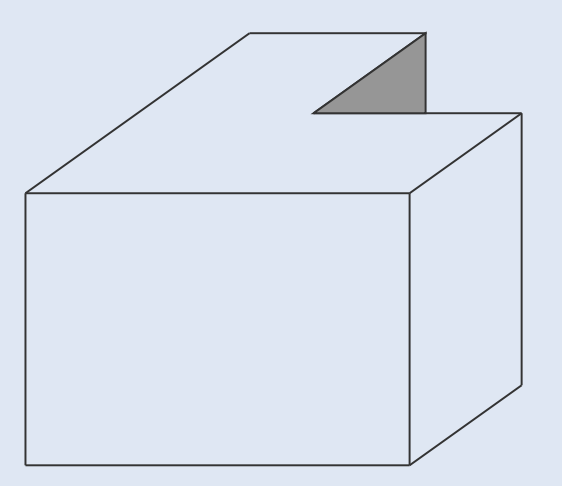

#### **Detección y eliminación de caras posteriores (back-face) en Open GL**

- La eliminación de caras posteriores (back-face) se hace con:
	- glEnable(GL CULL FACE)
	- glCullFace(mode)
- **donde a mode de la asigna GL\_BACK.**
- Nota: Se podría usar esta función para borrar tambien solo las caras frontales o borrar ambas. En qué casos?
	- Ver eli nterior de los objetos. Hay dos alternativas:
		- Mode = GL FRONT
		- **Especificar que orden de los vértices GL CW o GL CCW** se considera como cara frontal
			- glFrontFace(vertexOrder)
	- Ver el cableado (wireframe)? GL FRONT AND BACK
	- glDisable(GL\_CULL\_FACE)

#### **Método depth buffer**

- Método que trabaja en espacio de la imágen (muy usado)
	- Compara la profundidad de cada pixel en el plano de proyección
		- Conocido como método z-buffer (comparaciones de profundidad se hacen en el eje z)
	- Generalmente se aplica a escenas de superficies poligonales
	- Valores de profundidad calculados muy rápido
	- Fácil de implementar **<sup>Y</sup><sup>v</sup>**

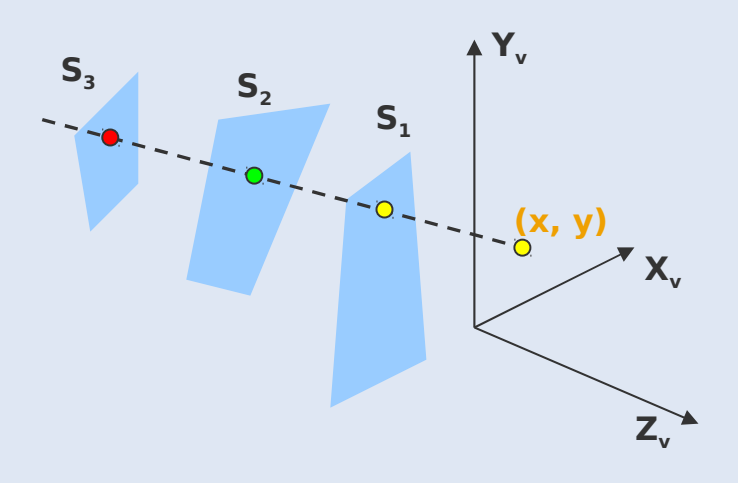

#### **Depth buffer & frame buffer**

- Típicamente, se aplica en coordenadas normalizadas (en 0 está el near clipping plane(view plane) y en 1 el far clipping plane)
- Se requieren dos áreas de buffer:
	- Depth buffer:
		- Almacena valores para cada posición (x,y)
		- Todas las posiciones se inicializan con la profundidad máxima
	- Frame buffer(refresh buffer):
		- Almacena los colores de cada posición
		- Todas las pocisiones son inicializadas con el color del background

## **Algoritmo**

- ٠ Inicializar el depth buffer y el frame buffer depth[x, y] = 1, frame[x, y] =  $I<sub>backward</sub>$
- **For each posición (punto) en un polígono** 
	- Calcular la profundidad de cada posición (x, y) sobre le polígono
	- $\blacksquare$ If  $z <$  depth[x, y] then

depth[x, y] = z, frame[x, y] =  $I_{surf}(x, y)$ 

## **Algoritmo**

En la posición (x,y) de la superficie, la profundidad z se calcula como:

$$
z = \frac{-Ax - By - D}{C}
$$

La siguiente posición z' se calcula como:

$$
z' = \frac{-A(x+1) - By - D}{C} \quad o \quad z' = z - \frac{A}{C}
$$

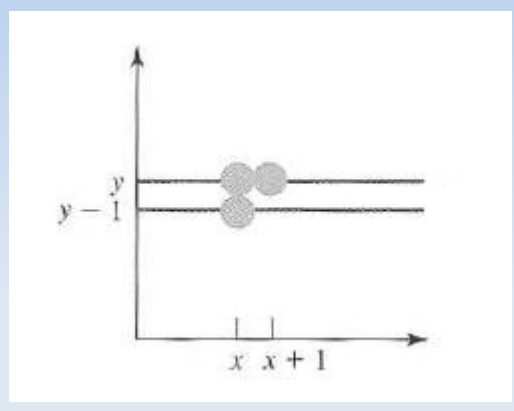

- A/C es una costante en cada superficie
- ¿Cómo calcular los límites sobre un tríangulo?
	- Por cada scan-line se calcula la intersección con el arco izquierdo del triángulo

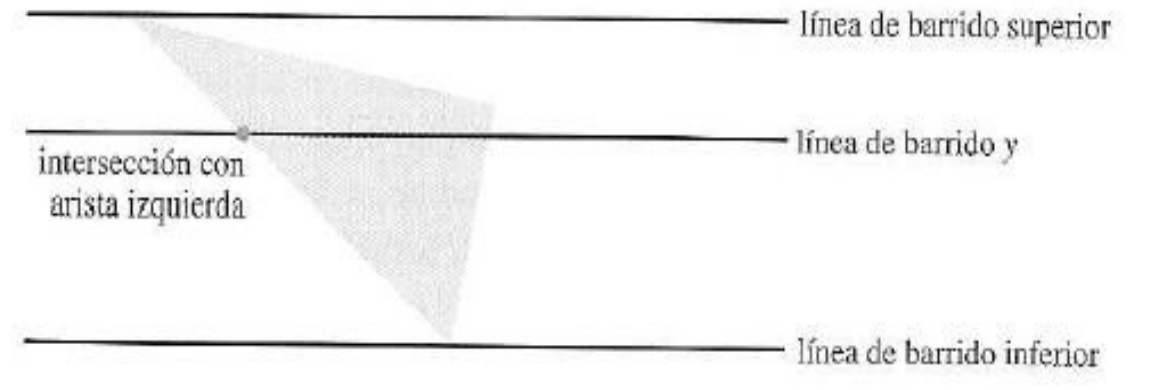

# **Algoritmo**

- Para dibujar el triángulo completo:
	- Comenzar por el vértice superior
	- Calcular a cada paso la coordenada x del arco izquierdo

$$
x' = x - \frac{1}{m}
$$

donde m es la pendiente del arco

Los valores de z bajando por este arco se obtienen usando

$$
z' = z + \frac{A/m + B}{C}
$$

Si se procesa una arco vertical se debe usar

$$
z' = z + \frac{B}{C}
$$

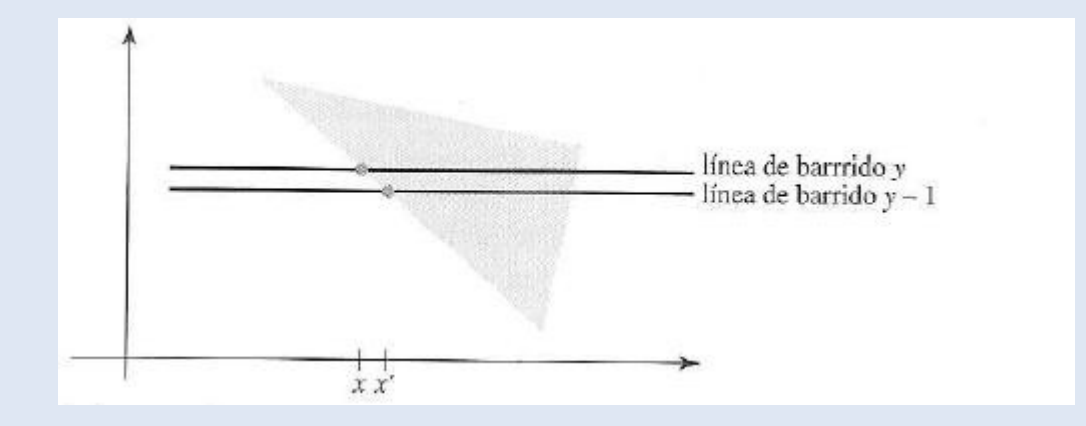

### **Método A-buffer**

- Extiende las ideas del método z-buffer para mejorar sus desventajas
	- Maneja solo caras opacas
	- No puede acumular valores de intensidad para mas de una superficie
- A-buffer: (nombre debido a letra opuesta a Z)
	- **-** Maneja un accumulation-buffer
	- Antialiasing, promedio de áreas, detección de visibilidad
	- Sistema de rendering para superficies desarrollado por Lucas **Studios**

**Foreground transparent surface**

**Background opaque surface**

### **Método A-buffer**

- Cada posición en el buffer accesa una lista enlazada(linked list)
	- Varios colores pueden estar asociados a cada pixel
	- Arcos de los objetos pueden ser antialiased
- Cada posición del A-buffer almacena dos tipos de información (tiene dos campos):
	- Profundidad (depth field)
	- Superficies que se superponen en el pixel (surface data field)

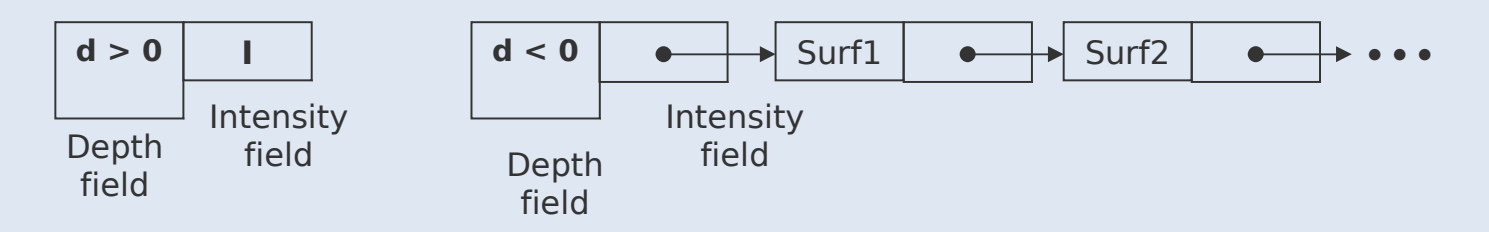

**<Organization of an A-buffer pixel position : (a) single-surface overlap (b) multiple-surface overlap>**

## **Método A-buffer**

- Si depth es negativo, indica que hay una contribución de múltiples superficies. Por cada superficie, se almacena:
	- Componentes de intensidad RGB
	- Parámetro de opacidad (porcentaje de transparencia)
	- Profundidad
	- Porcentaje de área cubierta
	- $\blacksquare$ Identificador de la superficie
	- **-** Otros parámetros de rendering

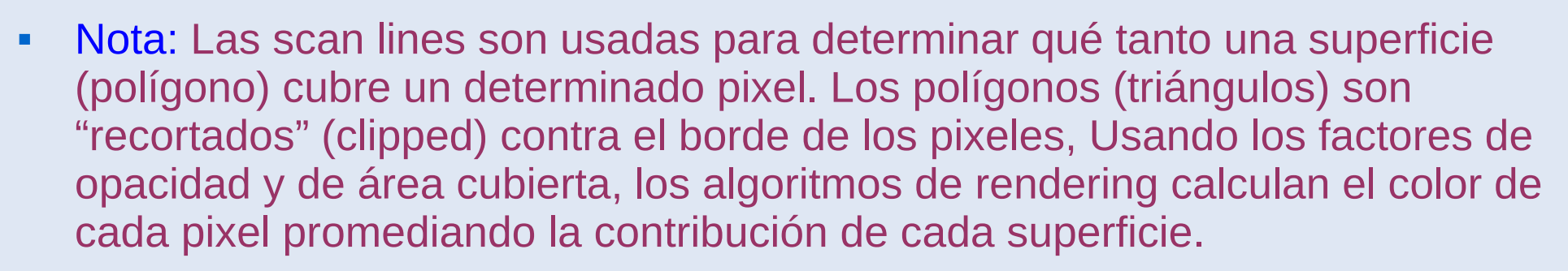

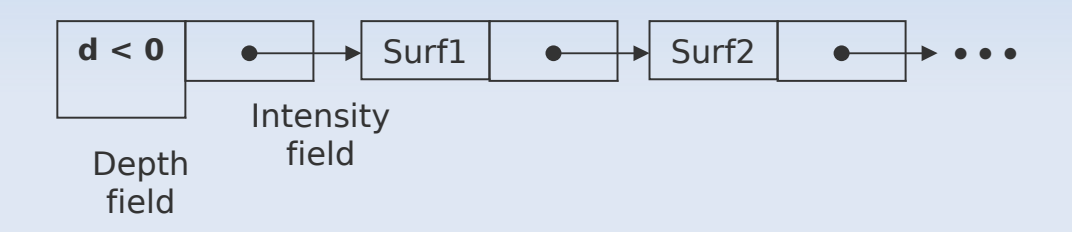

## **Método z-buffer en openGl**

- Para usar el depth buffer se debe llamar a:
	- glutInitDisplayMode(GLUT\_SINGLE | GLUT\_RGB | GLUT\_DEPTH)
	- Para inicializar el depth buffer se usa:
		- glClear(GL\_DEPTH\_BUFFER\_BIT)
		- Todos los valores a 1 (valores entre 0 y 1)
	- Las rutinas de detección de visibilidad son activadas (desactivadas) con:
		- glEnable(GL DEPTH TEST)
		- glDisable(GL\_DEPTH\_TEST)

- Otras:
	- glClearDepth(maxDepth): define cual es la profundidad máxima a considerar. Valor entre 0 y 1.
	- glDepthRange(nearNormDepth,maxNormDepth): define el rango de profundidad